# **Ancestor sampling in state space models and beyond**

*"Ancestor sampling is a way of exploiting backward simulation ideas without needing an explicit backward pass."*

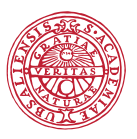

**IJPPSALA UNIVERSITET** 

#### **Thomas Schon¨**

<span id="page-0-0"></span>Division of Systems and Control Department of Information Technology Uppsala University, Sweden

#### Joint work with (alphabetical order): **Michael I. Jordan** (UC Berkeley), **Fredrik Lindsten** (University of Cambridge) and **Christian A. Naesseth** (Linkoping University).

### Some of the dynamical systems we have been working with,

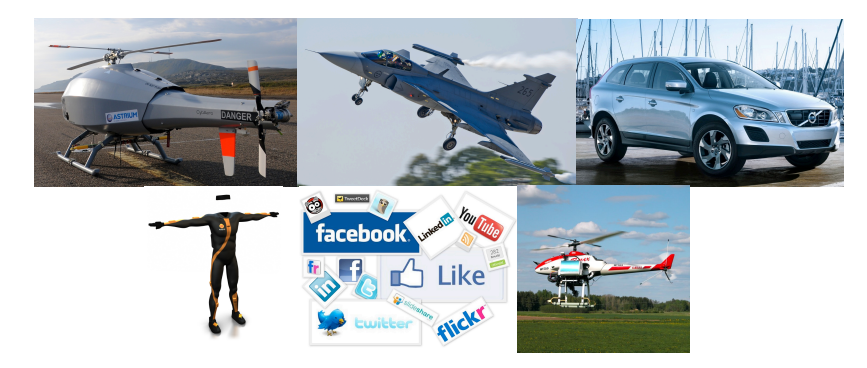

#### We first have to learn the models. Then we can use them.

A state space model (SSM) consists of a Markov process  $\{x_t\}_{t>1}$ and a measurement process  $\{y_t\}_{t>1}$ , related according to

 $x_{t+1}$  |  $x_t$  ∼  $f_t(x_{t+1}$  |  $x_t$ ),  $y_t$ |  $x_t$  ∼  $g_t(y_t \mid x_t)$ ,  $x_1 \sim \mu(x_1)$ .  $x_{t+1}$  |  $x_t$  ∼  $f_{\theta t}(x_{t+1} | x_t)$ ,  $y_t | x_t \sim g_{\theta,t}(y_t | x_t)$ ,  $x_1 \sim \mu_\theta(x_1)$ .

We observe

$$
y_{1:T} \triangleq \{y_1,\ldots,y_T\},\
$$

(leaving the latent variables *x*1:*<sup>T</sup>* unobserved).

**Learning problem:** Find  $f$ ,  $g$ ,  $\mu$  (or  $\theta$ ) based on  $y_{1:T}$ .

Alternate between updating *θ* and updating *x*1:*T*.

## **Frequentists:**

- Find  $\theta_{ML} = \argmax_{\theta} p_{\theta}(y_{1:T}).$
- *θ* • Use e.g. the expectation maximization (EM) algorithm.

### **Bayesians:**

- Find  $p(\theta | y_1 \cdot T)$ .
- Use e.g. Gibbs sampling.

## **Frequentists + Bayesians:**

• Use e.g. particle Gibbs together with stochastic approx. EM.

# **Outline** 5(44)

- 1. Maximum Likelihood (ML) learning
	- a) Problem formulation
	- b) EM and a particle smoother
- 2. Bayesian learning
	- a) Problem formulation
	- b) Gibbs sampling
- 3. Sequential Monte Carlo (SMC)
- **4. Particle Gibbs with ancestor sampling (PGAS)**
- **5. SMC and PGAS for graphical models**

The sequential Monte Carlo samplers are fundamental to **both** the ML and the Bayesian approaches.

A state space model (SSM) consists of a Markov process  $\{x_t\}_{t>1}$ and a measurement process  $\{y_t\}_{t\geq 1}$ , related according to

> $x_{t+1}$  |  $x_t$  ∼  $f_{\theta,t}(x_{t+1} | x_t)$ ,  $y_t | x_t \sim g_{\theta,t}(y_t | x_t)$ ,  $x_1 \sim \mu_{\theta}(x_1).$

**Learning problem:** Find *θ* based on *y*1:*T*.

ML amounts to solving,

$$
\widehat{\boldsymbol{\theta}}^{\textsf{ML}} = \argmax_{\boldsymbol{\theta}} \; \log p_{\boldsymbol{\theta}}(y_{1:T})
$$

where the log-likelihood function is given by

$$
\log p_{\theta}(y_{1:T}) = \sum_{t=1}^{T} \log p_{\theta}(y_t \mid y_{1:t-1})
$$

**Algorithm 1** EM – learning nonlinear dynamical systems

- 1. **Initialise:** Set  $i = 1$  and choose an initial  $\theta^1$ .
- 2. **While** not converged **do:**

(a) **Expectation (E) step:** Compute

$$
Q(\theta, \theta^i) = \mathbb{E}_{\theta^i} [\log p_{\theta}(x_{1:T}, y_{1:T}) | y_{1:T}]
$$
  
= 
$$
\int \log p_{\theta}(x_{1:T}, y_{1:T}) \underbrace{p_{\theta^i}(x_{1:T} | y_{1:T})} \, dx_{1:T}
$$

using **PS** (**backward simulation** or **ancestor sampling**).

(b) **Maximization (M) step:** Compute  $\theta^{i+1} = \arg \max \mathcal{Q}(\theta, \theta^i)$ *θ*∈Θ (c) *i* ← *i* + 1

Thomas B. Schon, Adrian Wills and Brett Ninness. ¨ **System Identification of Nonlinear State-Space Models**. *Automatica*, 47(1):39-49, January 2011.

Consider a Bayesian SSM ( $\theta$  is now a r.v. with a prior density  $p(\theta)$ )

$$
x_{t+1} | x_t \sim f_{\theta,t}(x_{t+1} | x_t),
$$
  
\n
$$
y_t | x_t \sim g_{\theta,t}(y_t | x_t),
$$
  
\n
$$
x_1 \sim \mu_{\theta}(x_1),
$$
  
\n
$$
\theta \sim p(\theta).
$$

**Learning problem:** Compute the posterior  $p(\theta, x_{1:T} | y_{1:T})$ , or one of its marginals.

**Key challenge:** There is no closed form expression available.

**Aim:** Compute  $p(\theta, x_{1:T} | y_{1:T})$ .

**MCMC:** Gibbs sampling (blocked) for SSMs amounts to iterating

- Draw *θ*[*m*] ∼ *p*(*θ* | *x*1:*T*[*m* − 1], *y*1:*T*),
- $\bullet$  Draw  $x_1 \cdot T[m] \sim p(x_1 \cdot T \mid \theta[m], y_1 \cdot T)$ .

The above procedure results in a Markov chain, {*θ*[*m*], *x*1:*T*[*m*]}*m*≥<sup>1</sup> with  $p(\theta, x_{1:T} | y_T)$  as its stationary distribution!

**Aim:** Compute  $p(\theta, x_{1:T} | y_{1:T})$ .

**MCMC:** Gibbs sampling (blocked) for SSMs amounts to iterating

- Draw *θ*[*m*] ∼ *p*(*θ* | *x*1:*T*[*m* − 1], *y*1:*T*); **OK!**
- Draw *x*1:*T*[*m*] ∼ *p*(*x*1:*<sup>T</sup>* | *θ*[*m*], *y*1:*T*). **Hard!**

**Problem:**  $p(x_{1:T} | \theta[m], y_{1:T})$  not available!

**Idea:** Approximate  $p(x_{1:T} | \theta[m], y_{1:T})$  using a sequential Monte Carlo method!

# **Outline** 11(44)

- 1. Maximum Likelihood (ML) learning
	- a) Problem formulation
	- b) Solution using EM and a particle smoother
- 2. Bayesian learning
	- a) Problem formulation
	- b) Gibbs sampling

## **3. Sequential Monte Carlo (SMC)**

- 4. Particle Gibbs with ancestor sampling (PGAS)
- 5. SMC and PGAS for graphical models

## The sequential Monte Carlo samplers are fundamental to **both** the ML and the Bayesian approaches.

Approximate a **sequence** of probability distributions on a sequence of probability spaces of **increasing dimension**.

Let  $\{\gamma_{\theta,t}(x_{1:t})\}_{t>1}$  be a sequence of unnormalized densities and

$$
\bar{\gamma}_{\theta,t}(x_{1:t}) = \frac{\gamma_{\theta,t}(x_{1:t})}{Z_{\theta,t}}
$$

**Ex.** (SSM)

$$
\bar{\gamma}_{\theta,t}(x_{1:t}) = p_{\theta}(x_{1:t} | y_{1:t}), \quad \gamma_{\theta,t}(x_{1:t}) = p_{\theta}(x_{1:t}, y_{1:t}), Z_{\theta,t} = p_{\theta}(y_{1:t}).
$$

## **SMC – solving a toy problem** 13(44)

Consider a toy 1D localization problem.

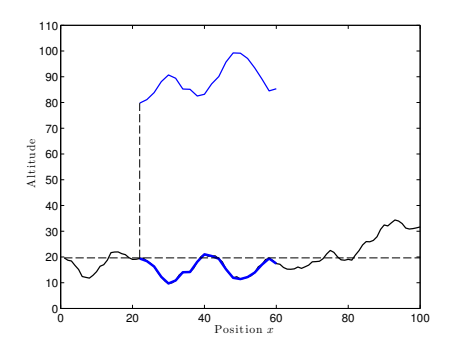

Dynamic model:

$$
x_{t+1} = x_t + u_t + v_t,
$$

where  $x_t$  denotes position,  $u_t$  denotes velocity (known),  $v_t \sim \mathcal{N}(0, 5)$  denotes an unknown disturbance.

Measurements:

$$
y_t = h(x_t) + e_t.
$$

where  $h(\cdot)$  denotes the world model (here the terrain height) and  $e_t \sim \mathcal{N}(0, 1)$  denotes an unknown disturbance.

The same idea has been used for the Swedish fighter JAS 39 Gripen. Details are available in,

Thomas Schön, Fredrik Gustafsson, and Per-Johan Nordlund. **Marginalized particle filters for mixed linear/nonlinear state-space models**. *IEEE Transactions on Signal Processing*, 53(7):2279-2289, July 2005.

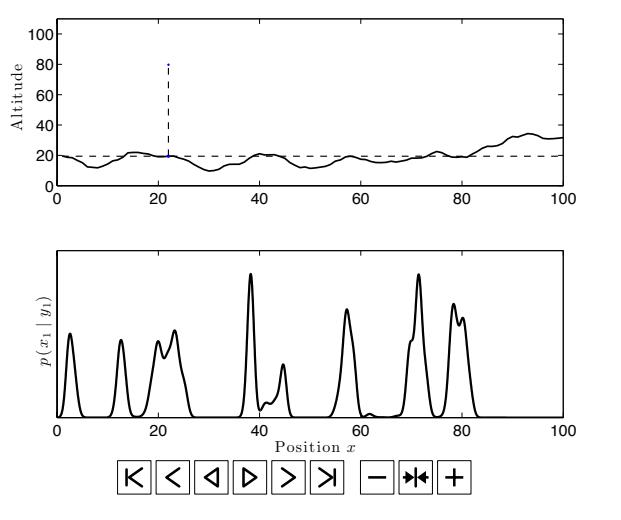

Highlights two **key capabilities** of SMC:

- 1. Automatically handles an unknown and dynamically changing number of hypotheses.
- 2. Work with nonlinear/non-Gaussian models.

$$
p(x_t | y_{1:t}) \approx \sum_{i=1}^N w_t^i \delta_{x_t^i}(x_t)
$$

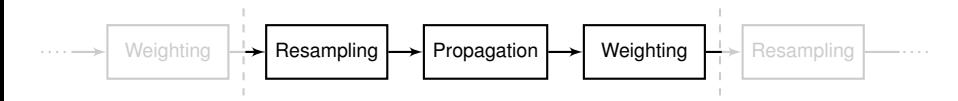

## **SMC = resampling + sequential importance sampling**

1. Resampling: 
$$
\mathbb{P}(a_t^i = j) = w_{t-1}^j / \sum_l w_{t-1}^l.
$$

2. **Propagation:** 
$$
x_t^i \sim r_{\theta,t}(x_t | x_{1:t-1}^{a_t^i})
$$
 and  $x_{1:t}^i = \{x_{1:t-1}^{a_t^i}, x_t^i\}$ .

3. Weighting: 
$$
w_t^i = W_{\theta,t}(x_{1:t}^i) = \frac{\gamma_{\theta,t}(x_{1:t}^i)}{\gamma_{\theta,t-1}(x_{1:t-1}^i)\gamma_{\theta,t}(x_t^i|x_{1:t-1}^i)}
$$
.

The result is a new weighted set of particles  $\{x_{1:t}^i, w_t^i\}_{i=1}^N.$ 

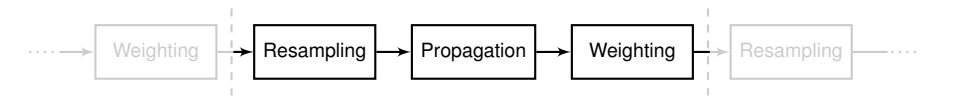

**Algorithm** SMC (each step is for  $i = 1, \ldots N$ )

\n- 1. **Initialize** 
$$
(t = 1)
$$
:
\n- (a) Draw  $x_1^i \sim r_{\theta,1}(x_1^i)$ .
\n- (b) Set  $w_1^i = W_{\theta,1}(x_1^i)$ .
\n- 2. **For**  $t = 2$  **to**  $T$  **do**:
\n- (a) Draw  $a_t^i \sim \text{Cat}(\{w_t^j\}_{j=1}^N)$ .
\n- (b) Draw  $x_t^i \sim r_{\theta,t}(x_t \mid x_{1:t-1}^{a_t^i})$  and set  $x_{1:t}^i = \{x_{1:t-1}^{a_t^i}, x_t^i\}$ .
\n- (c) Set  $w_t^i = W_{\theta,t}(x_{1:t}^i)$ .
\n

# **SMC suffers from path degeneracy (illustration)** 17(44)

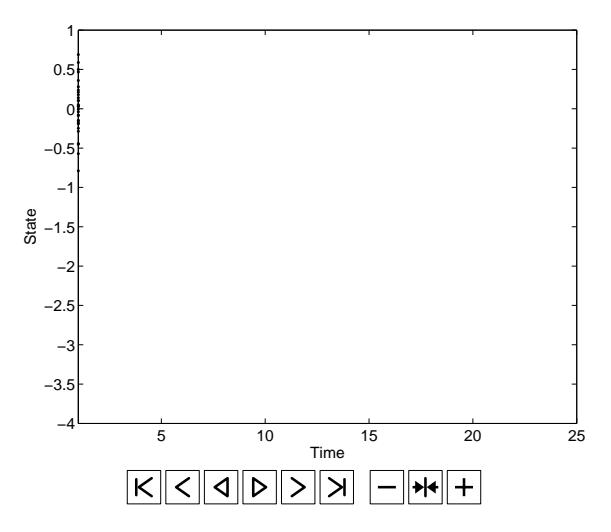

# **SMC application example – indoor localization** 18(44)

**Aim:** Compute the position of a person moving around indoors using sensors (inertial, magnetometer and radio) located in an ID badge and a map. **2.5** Compute the position of a person moving exeund indeers using

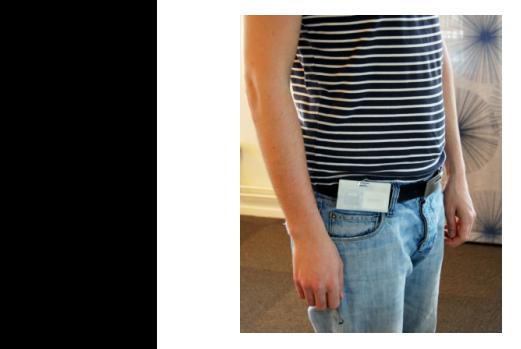

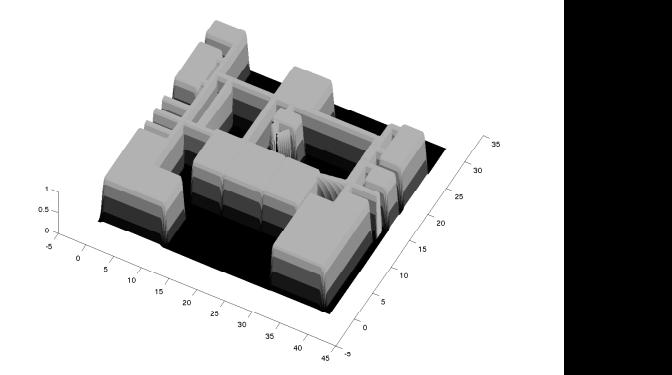

#### **Show movie**

Thomas Schön (user.it.uu.se/ thosc112), *Ancestor sampling in state space models and beyond* the bright lines are corrected interconnected interconnected interconnected interconnected in  $\mathcal{L}$ [Seminar at the Department of Statistics, University of Oxford, UK, February 21, 2014.](#page-0-0)

# **Outline** 19(44)

- 1. Maximum Likelihood (ML) learning
	- a) Problem formulation
	- b) Solution using EM and a particle smoother
- 2. Bayesian learning
	- a) Problem formulation
	- b) Gibbs sampling
- 3. Sequential Monte Carlo (SMC)
- **4. Particle Gibbs with ancestor sampling (PGAS)**
- 5. SMC and PGAS for graphical models

## The sequential Monte Carlo samplers are fundamental to **both** the ML and the Bayesian approaches.

**Aim:** Compute  $p(\theta, x_{1:T} | y_{1:T})$ .

**MCMC:** Gibbs sampling (blocked) for SSMs amounts to iterating

- Draw *θ*[*m*] ∼ *p*(*θ* | *x*1:*T*[*m* − 1], *y*1:*T*); **OK!**
- Draw *x*1:*T*[*m*] ∼ *p*(*x*1:*<sup>T</sup>* | *θ*[*m*], *y*1:*T*). **Hard!**

**Problem:**  $p(x_{1:T} | \theta[m], y_{1:T})$  not available!

**Idea:** Approximate  $p(x_{1:T} | \theta[m], y_{1:T})$  using a sequential Monte Carlo method!

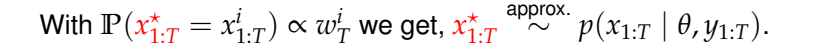

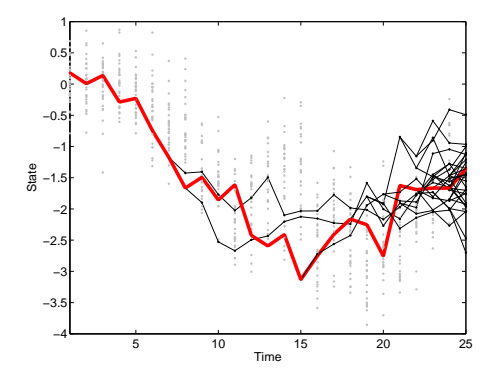

Problems with this approach,

- Based on a  $PF \Rightarrow$  approximate sample.
- Does not leave  $p(x_{1:T} | \theta, y_{1:T})$  invariant!
- Relies on large *N* to be successful.
- A lot of wasted computations.

To get around these problems,

Use a conditional particle filter (CPF). One pre-specified reference trajectory is retained throughout the sampler.

Christophe Andrieu, Arnaud Doucet and Roman Holenstein, **Particle Markov chain Monte Carlo methods**, *Journal of the Royal Statistical Society: Series B*, 72:269-342, 2010.

The idea underlying **PMCMC** is to make use of a certain SMC sampler to construct a Markov kernel leaving the joint smoothing distribution  $p(x_{1:T} | \theta, y_{1:T})$  invariant.

This Markov kernel is then used in a **standard MCMC algorithm** (e.g. Gibbs, results in the **Particle Gibbs (PG)**).

### For a self-contained introduction (focused on BS and AS),

Fredrik Lindsten and Thomas B. Schön, Backward simulation methods for Monte Carlo statistical inference, *Foundations and Trends in Machine Learning*, 6(1):1-143, 2013.

## **Three SMC samplers**

## Three SMC samplers leaving  $p(x_1, p \mid \theta, y_1, y_1)$  invariant:

### 1. Conditional particle filter (CPF)

Christophe Andrieu, Arnaud Doucet and Roman Holenstein, **Particle Markov chain Monte Carlo methods**, *Journal of the Royal Statistical Society: Series B*, 72:269-342, 2010.

#### 2. CPF with backward simulation (CPF-BS)

N. Whiteley, **Discussion on Particle Markov chain Monte Carlo methods**, *Journal of the Royal Statistical Society: Series B*, 72(3), 306–307, 2010.

N. Whiteley, C. Andrieu and A. Doucet, **Efficient Bayesian inference for switching state-space models using discrete particle Markov chain Monte Carlo methods**, *Bristol Statistics Research Report* 10:04, 2010.

Fredrik Lindsten and Thomas B. Schön. On the use of backward simulation in the particle Gibbs sampler. *Proc. of the 37th Internat. Conf. on Acoustics, Speech, and Signal Processing (ICASSP)*, Kyoto, Japan, March 2012.

### **3. CPF with ancestor sampling (CPF-AS)**

Fredrik Lindsten, Michael I. Jordan and Thomas B. Schön, Particle Gibbs with ancestor sampling, *arXiv:1401.0604*, 2014.

Fredrik Lindsten, Michael I. Jordan and Thomas B. Schön, **Ancestor sampling for particle Gibbs**, *Advances in Neural Information Processing Systems (NIPS) 25*, Lake Tahoe, NV, US, December, 2012.

# **Conditional particle filter (CPF)**

Let  $x'_{1:T} = (x'_1, \ldots, x'_T)$  be a fixed *reference trajectory*.

- At each time *t*, sample only  $N 1$  particles in the standard way.
- Set the  $N^{\text{th}}$  particle deterministically:  $x_t^N = x_t^{\prime}$ .

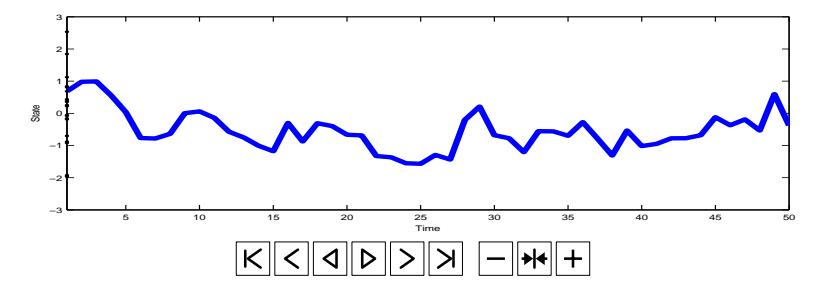

CPF causes us to degenerate to the something that is very **similar** to the reference trajectory, resulting in **slow mixing**.

BS is problematic for models with more intricate dependencies.

**Reason:** Requires complete trajectories of the latent variable in the backward sweep.

**Solution:** Modify the computation to achieve the same effect as BS, but **without** an explicit backwards sweep.

**Implication:** Ancestor sampling opens up for inference in a wider class of models, e.g. non-Markovian SSMs, PGMs and BNP models.

Ancestor sampling is conceptually similar to backward simulation, but instead of separate forward and backward sweeps, we achieve the same effect in a **single forward sweep**.

# **CPF-AS – intuition**

Let  $x'_{1:T} = (x'_1, \ldots, x'_T)$  be a fixed *reference trajectory*.

- At each time *t*, sample only  $N 1$  particles in the standard way.
- Set the  $N^{\text{th}}$  particle deterministically:  $x_t^N = x_t^{\prime}$ .
- Generate an artificial history for  $x_t^N$  by ancestor sampling.

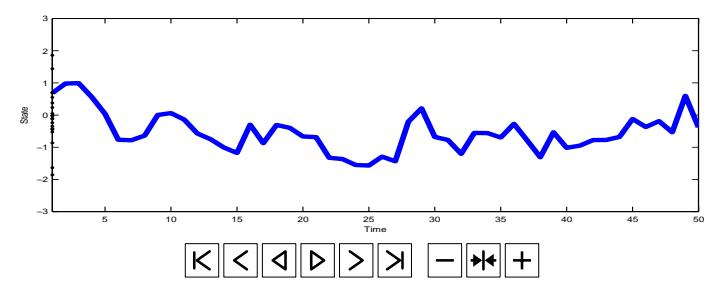

CPF-AS causes us to degenerate to something that is very **different** from the reference trajectory, resulting in **better mixing**.

**Algorithm** CPF-AS, conditioned on  $x'_{1:T}$ 

\n- 1. **Initialize** 
$$
(t = 1)
$$
: (a) Draw  $x_1^i \sim r_{\theta,1}(x_1^i)$ , for  $i = 1, \ldots, N-1$ .
\n- (b) Set  $x_1^N = x_1^{\prime}$ .
\n- (c) Set  $w_1^i = W_{\theta,1}(x_1^i)$ .
\n- 2. **For**  $t = 2$  **to**  $T$  **do**: (a) Draw  $a_i^i \sim \text{Cat}(\{w_t^j\}_{j=1}^N)$ , for  $i = 1, \ldots, N-1$ .
\n- (b) Draw  $x_t^i \sim r_{\theta,t}(x_t \mid x_{1:t-1}^{a_t^i})$ , for  $i = 1, \ldots, N-1$ .
\n- (c) Set  $x_t^N = x_t^{\prime}$ .
\n- (d) Draw  $a_t^N$  with  $\mathbb{P}(a_t^N = i) \propto w_{t-1}^i \frac{\gamma_{\theta,T}(x_{1:t-1}^i, x_{t:T}^i)}{\gamma_{\theta,t-1}(x_{1:t-1}^i)}$ .
\n- (e) Set  $x_{1:t}^i = \{x_{1:t-1}^{a_t^i}, x_t^i\}$  and  $w_t^i = W_{\theta,t}(x_{1:t}^i)$ .
\n

- 1. Run CPF-AS( $x'_{1:T}$ ) targeting  $p(x_{1:T} | \theta, y_{1:T})$ .
- 2. Sample  $x_{1:T}^*$  with  $\mathbb{P}(x_{1:T}^* = x_{1:T}^i) \propto w_T^i$ .
- Maps  $x'_{1:T}$  stochastically into  $x^*_{1:T}$
- $\bullet$  Implicitly defines an ergodic Markov kernel  $(P^N_\theta)$  referred to as *θ θαλεί μπριστής του που αποστασιστικό και το στρατισμό του και το θαλεί μη στρατισμό του θα θαλεί μη θαλείται*

#### Theorem

 $\mathsf{For}$  any number of particles  $N\geq 1$  and  $\theta\in\Theta$ , the PGAS kernel  $P^N_\theta$ *θ leaves*  $p(x_1, t | \theta, y_1, t)$  *invariant,* 

$$
p(dx_{1:T}^{\star} | \theta, y_{1:T}) = \int P_{\theta}^{N}(x'_{1:T}, dx_{1:T}^{\star}) p(dx'_{1:T} | \theta, y_{1:T})
$$

**Bayesian learning:** Gibbs + CPF-AS = PGAS

**Algorithm** Particle Gibbs with ancestor sampling (PGAS)

- 1. **Initialize:** Set  $\{\theta[0], x_{1:T}[0]\}$  arbitrarily.
- 2. **For** *m* ≥ 1**, iterate:**
	- (a) Draw  $\theta[m] \sim p(\theta | x_1 \cdot \tau[m-1], y_1 \cdot \tau)$ .
	- (b) Run CPF-AS $(x_1 \cdot \tau[m-1])$ , targeting  $p(x_1 \cdot \tau \mid \theta[m], y_1 \cdot \tau)$ .
	- (c) Sample with  $P(x_{1:T}[m] = x_{1:T}^i) \propto w_T^i$ .

Consider the stochastic volatility model,

$$
x_{t+1} = 0.9x_t + w_t, \t\t w_t \sim \mathcal{N}(0, \theta),
$$
  

$$
y_t = e_t \exp\left(\frac{1}{2}x_t\right), \t\t e_t \sim \mathcal{N}(0, 1).
$$

Let us study the ACF for the estimation error,  $\hat{\theta}$  − E  $\theta$  |  $y_{1:T}$ ]

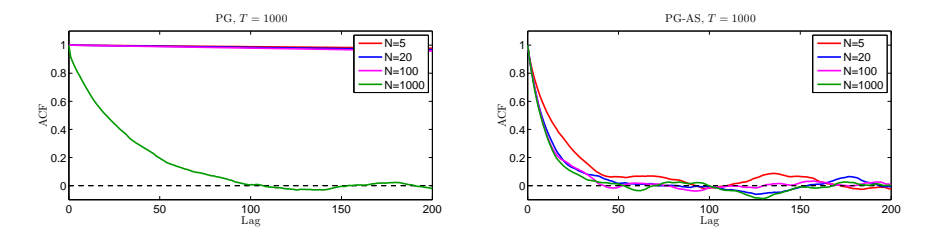

## **Toy example – stochastic volatility (II/II)** 32(44)

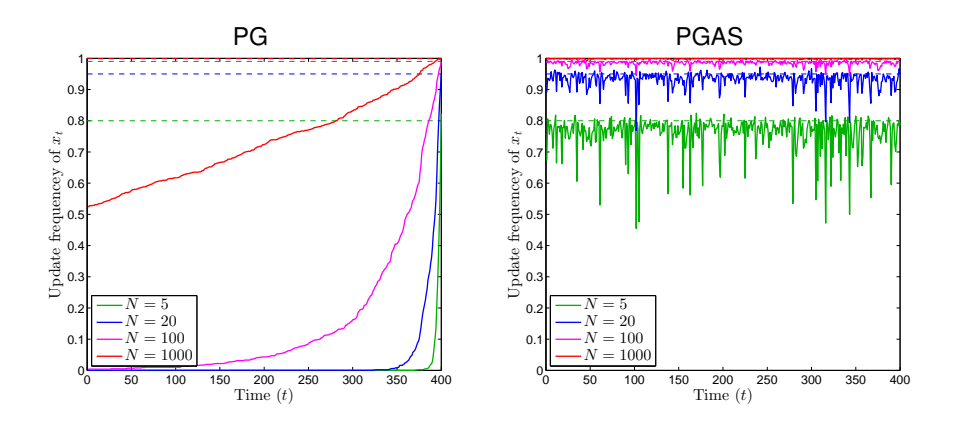

Plots of the update rate of  $x_t$  versus  $t$ , i.e. the proportion of iterations where  $x_t$  changes value. This provides another comparison of the mixing.

## **Two more PGAS application examples**  $33(4)$

### 1. A Gaussian process state space model (GP-SSM)

$$
f(x_t) \sim \mathcal{GP}(m_{\theta_x}(x_t), k_{\theta_x}(x_t, x'_t)),
$$
  
\n
$$
x_{t+1} | f_t \sim \mathcal{N}(x_{t+1} | f_t, Q),
$$
  
\n
$$
y_t | x_t \sim p(y_t | x_t, \theta_y).
$$

### **Key idea:** Marginalize out the function *f* using PGAS.

Roger Frigola, Fredrik Lindsten, Thomas B. Schön and Carl E. Rasmussen, Bayesian inference and learning in Gaussian **process state-space models with particle MCMC**. In *Advances in Neural Information Processing Systems (NIPS) 26*, Lake Tahoe, NV, USA, December 2013.

#### 2. ML learning using PGAS + stochastic approximation EM (PSAEM)

$$
\widehat{Q}_m(\theta) = \widehat{Q}_{m-1}(\theta) + \gamma_m \left( \log p_\theta(x_{1:T}[m], y_{1:T}) - \widehat{Q}_{m-1}(\theta) \right)
$$

F. Lindsten, **An efficient stochastic approximation EM algorithm using conditional particle filters**, *Proceedings of the 38th IEEE International Conference on Acoustics, Speech and Signal Processing (ICASSP)*, Vancouver, Canadan, May 2013.

# **Outline** 34(44)

- 1. Maximum Likelihood (ML) learning
	- a) Problem formulation
	- b) Solution using EM and a particle smoother
- 2. Bayesian learning
	- a) Problem formulation
	- b) Gibbs sampling
- 3. Sequential Monte Carlo (SMC)
- 4. Particle Gibbs with ancestor sampling (PGAS)

## **5. SMC and PGAS for graphical models**

## The sequential Monte Carlo samplers are fundamental to **both** the ML and the Bayesian approaches.

Constructing an artificial sequence of intermediate (auxiliary) target distributions for an SMC sampler is a powerful (and **quite possibly underutilized**) idea. For some applications, see

Alexandre Bouchard-Côté and Sriram Sankararaman and Michael I. Jordan. **Phylogenetic Inference via Sequential Monte Carlo**, *Systematic Biology*, 61(4):579–593, 2012.

Pierre Del Moral, Arnaud Doucet and Ajay Jasra. Sequential Monte Carlo samplers, *Journal of the Royal Statistical Society: Series B*, 68(3):411–436, 2006.

**Key idea:** Perform and make use of a sequential decomposition of the probabilistic graphical model (PGM).

Defines a sequence of intermediate (auxiliary) target distributions defined on an increasing sequence of probability spaces.

Target this sequence using SMC.

# **Sequential decomposition of PGMs – pictures**  $36(44)$

The joint PDF of the set of random variables indexed by  $\mathcal{V}$ ,  $X_{\mathcal{V}} \triangleq \{x_1, \ldots, x_{|\mathcal{V}|}\}$  $p(X_V) = \frac{1}{Z} \prod_{C \in C}$  $ψ<sub>C</sub>(X<sub>C</sub>)$ .  $\mathbf{x}_1 \rightarrowtail \psi_1 \rightarrowtail \mathbf{x}_2 \rightarrowtail \psi_2$ 

Sequential decomposition of the above factor graph (the target distributions are built up by adding factors at each iteration),

*x*3

*x*4

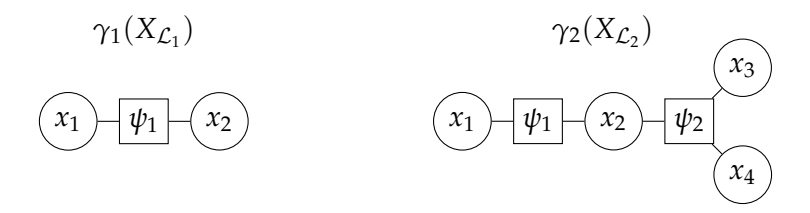

Let  $\{\psi_k\}_{k=1}^K$  be a sequence of factors,

$$
\psi_k(X_{\mathcal{I}_k}) = \prod_{C \in \mathcal{C}_k} \psi_C(X_C),
$$

where  $\mathcal{I}_k \subset \{1, \ldots, |\mathcal{V}|\}.$ 

The **sequential decomposition** is based on these factors,

$$
\gamma_k(X_{\mathcal{L}_k}) \triangleq \prod_{\ell=1}^k \psi_\ell(X_{\mathcal{I}_\ell}),
$$

where  $\mathcal{L}_k \triangleq \bigcup_{\ell=1}^k \mathcal{I}_\ell$ .

By construction,  $\mathcal{L}_K = \mathcal{V}$  and the joint PDF  $p(X_{\mathcal{L}_K}) \propto \gamma_K(X_{\mathcal{L}_K})$ .

### **Algorithm** SMC sampler for PGMs

- 1. **Initialize** ( $k = 1$ ): Draw  $X_{\mathcal{L}_1}^i \sim r_1(\cdot)$  and set  $w_1^i = W_1(X_{\mathcal{L}_1}^i)$ .
- 2. **For**  $k = 2$  **to**  $K$  **do:** (a) Draw  $a_k^i$  ∼ Cat $(\{w_j^j\})$ <sup>*l*</sup><sub>*k*−1</sub>}<sup>*N*</sup><sub>*j*=1</sub>). (b) Draw  $\xi_k^i \sim r_k(\cdot|\textbf{X}_{\mathcal{L}_{k-1}}^{a_k^i})$  and set  $\textbf{X}_{\mathcal{L}_{k}}^i = \textbf{X}_{\mathcal{L}_{k-1}}^{a_k^i} \cup \xi_k^i$ . (c) Set  $w_k^i = W_k(X_{\mathcal{L}_k}^i)$ .

Also provides an estimate of the **partition function**!

### **Problem:** SMC is not enough since:

- 1. It does not solve the parameter learning problem.
- 2. The quality of the marginals  $p(X_{\mathcal{L}_k})$  deteriorates for  $k \ll K$ . **Solution:** Use PGAS.

## **Example – Gaussian MRF (I/II)** 39(44)

Consider a standard squared lattice Gaussian MRF of size  $10 \times 10$ ,

$$
p(X_{\mathcal{V}}, Y_{\mathcal{V}}) \propto \prod_{i \in \mathcal{V}} e^{\frac{1}{2\sigma_i^2}(x_i - y_i)^2} \prod_{(i,j) \in \mathcal{E}} e^{\frac{1}{2\sigma_{ij}^2}(x_i - x_j)^2}
$$

Four MCMC samplers:

- 1. PGAS fully blocked
- 2. PGAS partially blocked
- 3. Standard one-at-a-time **Gibbs**
- 4. Tree sampler (Hamze & de Freitas, 2004)

The arrows show the order in which the factors are added.

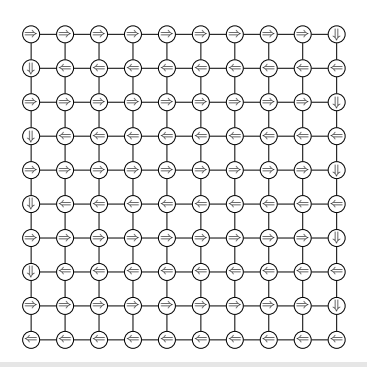

## **Example – Gaussian MRF (II/II)** 40(44)

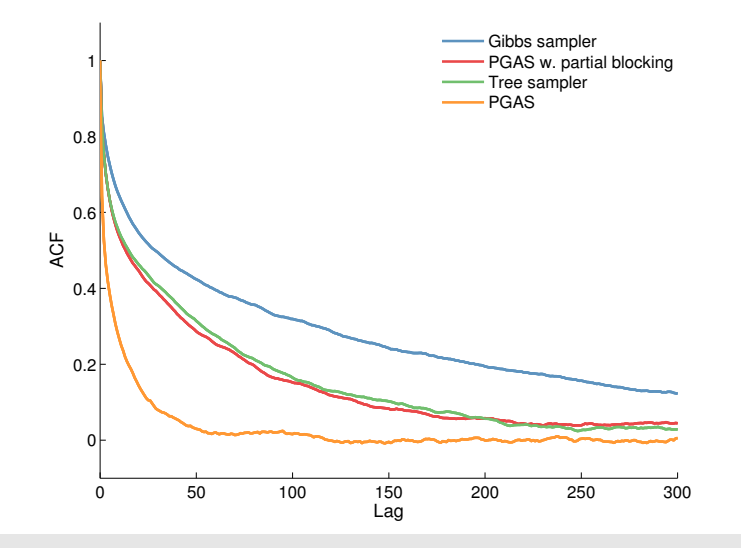

We have introduced several SMC-based inference methods for PGMs of arbitrary topologies with discrete or continuous variables.

The sequential decomposition is **not unique** and its form will affect

- accuracy
- computational efficiency
- simplicity of implementation

### Details and a loopy, non-Gaussian and non-discrete PGM example,

Christian A. Naesseth, Fredrik Lindsten and Thomas B. Schön, Sequential Monte Carlo methods for graphical models. *Preprint at arXiv:1402:0330*, February, 2014.

## **Conclusions**

- Think of the PGAS kernel as a **component** that can be used in different inference algorithms.
- **Not** at all limited to SSMs. Particularly useful for models with more complex dependencies, such as
	- Non-Markovian models
	- Bayesian nonparametric models
	- Probabilistic graphical models
- PGAS is built upon two main ideas
	- **1. Conditioning** the underlying SMC sampler on a reference trajectory ensures the correct stationary distribution for any *N*.
	- **2. Ancestor sampling** causes degeneration to different trajectories, drastically improving the mixing of the sampler.

#### **There is a lot of interesting research that remains to be done!!**

#### Novel introduction of PMCMC (given us lots of inspiration)

Christophe Andrieu, Arnaud Doucet and Roman Holenstein, **Particle Markov chain Monte Carlo methods**, *Journal of the Royal Statistical Society: Series B*, 72:269-342, 2010.

#### Forthcoming book

Thomas B. Schön and Fredrik Lindsten, Learning of dynamical systems – Particle filters and Markoy chain **methods**, 2014 (or 2015...).

#### Self-contained introduction to BS and AS (not limited to SSMs)

Fredrik Lindsten and Thomas B. Schön, **Backward simulation methods for Monte Carlo statistical inference**, *Foundations and Trends in Machine Learning*, 6(1):1-143, 2013.

#### PGAS

Fredrik Lindsten, Michael I. Jordan and Thomas B. Schön, Particle Gibbs with ancestor sampling, *arXiv:1401.0604*, 2014.

Fredrik Lindsten, Michael I. Jordan and Thomas B. Schön, Ancestor sampling for particle Gibbs, *Advances in Neural Information Processing Systems (NIPS) 25*, Lake Tahoe, NV, US, December, 2012.

#### ML identification of nonlinear SSMs

F. Lindsten, **An efficient stochastic approximation EM algorithm using conditional particle filters**, *Proceedings of the 38th IEEE International Conference on Acoustics, Speech and Signal Processing (ICASSP)*, Vancouver, Canadan, May 2013.

Thomas B. Schön, Adrian Wills and Brett Ninness. System Identification of Nonlinear State-Space Models. *Automatica*, 47(1):39-49, January 2011.

#### Bayesian inference in SSMs using Gaussian processes

Roger Frigola, Fredrik Lindsten, Thomas B. Schön and Carl E. Rasmussen, **Bayesian inference and learning in Gaussian process state-space models with particle MCMC**. In *Advances in Neural Information Processing Systems (NIPS) 26*, Lake Tahoe, NV, USA, December 2013.

#### SMC methods for graphical models

Christian A. Naesseth, Fredrik Lindsten and Thomas B. Schön, **Sequential Monte Carlo methods for graphical models**. *Preprint at arXiv:1402:0330*, February, 2014.

#### <span id="page-43-0"></span>Some MATLAB code is available from the web-site.